## 技術ノート KGTN 2016101801

## 現 象

[GGH5.X] Windows クライアントのパラメタ -dfw 0 は ActiveX クライアントではどのように指定するのか?

## 説 明

ActiveX クライアントのログオン用ページ logon.html は, パラメタ -dfw に対応する機能を持っておりません. logon.html を修正して,以下のパラメタ (dragfullwindows) を追加して下さい.

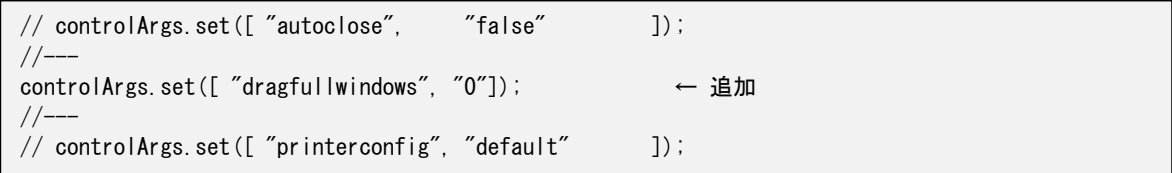

Last reviewed: Oct 18, 2016 Status: DRAFT Ref: CASE#27785, KGTN#2014011704 Coyright © 2016 kitASP Corporation